## **2 A simple example**

In this lecture, we will look at a simple example. This is a finite state machine called two\_con. Its behaviour is that the output z goes high when the input x has been at the same value for two consecutive clock cycles.

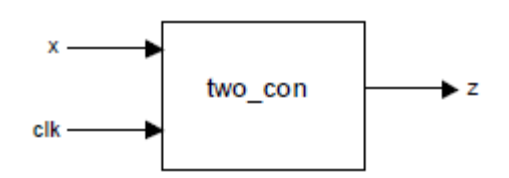

Here is a state diagram for the system.

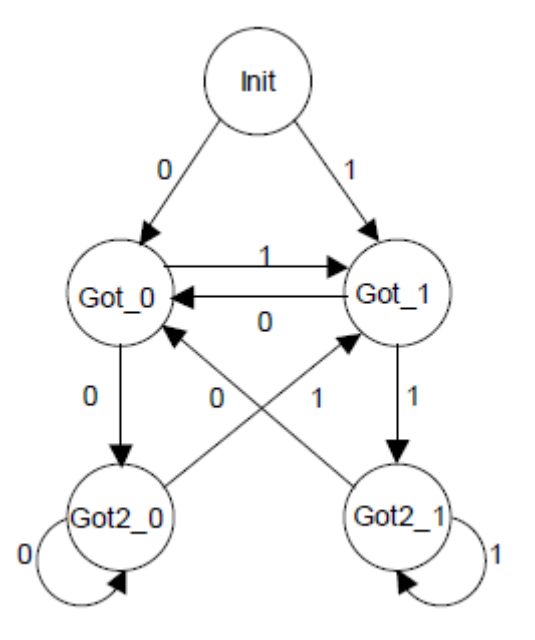

The system starts in the system *Init*. If the input x is 1 on the next clock edge then the system moves into state *Got\_1*. Similarly, if x is 0 on the next clock edge then the system moves into state *Got\_0.* 

Thereafter, the system will move between the states according to the value of x at the clock edge. The states have the following interpretation and outputs.

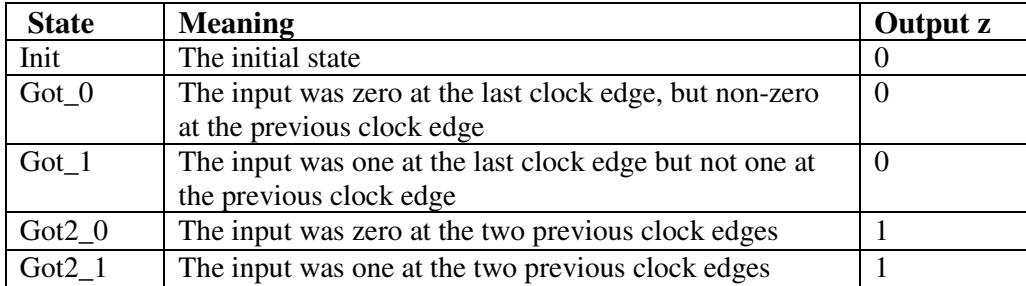

## **3 Enumerated types**

Sometimes we come across types of signal that have a list of possible values. These are called enumerated types. These are very useful in the description of finite state machines in VHDL. So we could invent a new type, with five possible values corresponding to the name of the state:

TYPE state\_type IS ( init, got\_0, got\_1, got2\_0, got2\_1 );

## **4 The finite state machine description**

```
Here is the description of the two_con finite state machine: 
LIBRARY ieee; 
USE ieee.std_logic_1164.ALL; 
ENTITY twocon IS 
      PORT ( x, clk: IN STD_LOGIC; z: OUT STD_LOGIC); 
END ENTITY twocon; 
ARCHITECTURE simple OF twocon IS 
TYPE state_type IS ( init, got_0, got_1, got2_0, got2_1 );
SIGNAL state: state_type; 
BEGIN 
      PROCESS (clk) 
      BEGIN 
      IF (rising_edge(clk) ) THEN 
             CASE state IS 
             WHEN init \RightarrowIF x='0' THEN state \leq qot 0;
                   ELSIF x=1' THEN state \leq got_1;
                   END IF; 
             WHEN got 0 \RightarrowIF x=0' THEN state \leq got2_0;
                   ELSIF x=1' THEN state \leq got_1;
                   END IF; 
             WHEN got_1 =>
                   IF x=0' THEN state \leq got_0;
                   ELSIF x=11' THEN state \leq got2_1;
                   END IF; 
             WHEN qot2_0 =IF x=0' THEN state \leq got2_0;
                   ELSIF x=1' THEN state \leq qot_1;
                   END IF; 
             WHEN qot2_1 =IF x=0' THEN state \leq qot_0;
                   ELSIF x=1' THEN state \leq qot2 1;
                   END IF; 
             WHEN OTHERS => state \leq init;
      END CASE; 
END IF; 
END PROCESS; 
-- Output logic 
z \leq 1' WHEN state = got2_0 OR state = got2_1 ELSE '0';
END ARCHITECTURE simple;
```
Each time there is a rising edge of the clock, the process runs and assigns a new value to the *state* variable in response to the value of the input *x.* The *Others* clause is there to catch any invalid states.

## **4.1 Explicit assignment of the states**

One of the key design challenges in implementing a finite state machine is to decide on how to represent the states. In the previous example, we deliberately avoided giving any detail about how the states were to be encoded (by using an enumerated type) so that the synthesis tool could decide how best to achieve this.

If we do have a particular state encoding in mind, then we can insert this into our VHDL. So, for example, if we want to use a particular ones-hot encoding we could change the declarations of the architecture to this:

```
ARCHITECTURE simple OF twocon IS 
      SIGNAL state: STD_LOGIC_VECTOR(4 DOWNTO 0); 
      CONSTANT init: STD_LOGIC_VECTOR:="00001"; 
      CONSTANT got_a_0: STD_LOGIC_VECTOR:="00010"; 
      CONSTANT got_a_1: STD_LOGIC_VECTOR:="00100"; 
      CONSTANT got_two_0: STD_LOGIC_VECTOR:="01000"; 
      CONSTANT got_two_1: STD_LOGIC_VECTOR:="10000"; 
BEGIN
```
The rest of the code is unchanged.